# Introduction

# *WhatisC++?*

- C++isacross-platformlanguagethatcanbeusedtocreatehigh performance applications.
- C++wasdevelopedbyBjarneStroustrup,asanextensiontotheClanguage.
- C++givesprogrammersahighlevelofcontrolover systemresourcesand memory.
- Thelanguagewasupdated $3$ majortimesin2011,2014,and2017toC++11, C++14, and C++17.

# *WhyUseC++*

- C++isoneoftheworld'smostpopularprogramminglanguages.
- C++canbefoundintoday'soperatingsystems, Graphical UserInterfaces, and embedded systems.
- C++ is an object-oriented programming language which gives a clear structuretoprogramsandallowscodetobereused,loweringdevelopment costs.
- C++isportableandcanbeusedtodevelopapplicationsthatcanbe adapted to multiple platforms. WW VIDYAPITH.IN
- C++isfunandeasytolearn!
- AsC++iscloseto C#and Java,itmakesiteasyforprogrammerstoswitchto C++ or vice versa

# C++GettingStarted

# *C++Get Started*

Tostartusing C++,youneedtwothings:

Atexteditor,likeNotepad,towriteC++code

• Acompiler, like GCC, to translate the C++ code into alanguage that the computer will understand

Therearemanytexteditorsandcompilerstochoosefrom.Inthistutorial, we will use an IDE (see below).

# $C+*lln*stallIDF$

- AnIDE(IntegratedDevelopmentEnvironment) is used to edit AND compile the code
- PopularIDE'sincludeCode::Blocks,Eclipse,andVisualStudio.Theseareall free, and they can be used to both edit and debug C++ code.
- Note: Web-based IDE's canwork as well, but functional it visil mited.
- WewilluseCode::Blocksinourtutorial, which we believe is a good place to start.
- YoucanfindthelatestyersionofCodeblocks athttp://www.codeblocks.org/downloads/26.Downloadthemingwsetup.exe file, which will install the text editor with a compiler.

# C++Quickstart

- Let'screateourfirst C++ file.
- OpenCodeblocksandgotoFile> New> EmptyFile.
- WritethefollowingC++codeandsavethefileasmyfirstprogram.cpp(File>Save File as):

WWW.VIDYAPITH.IN

ESTD 202

# myfirstprogram.cpp

```
#include <iostream>
                  YAPITH ACADEMY
usingnamespacestd;
```

```
intmain()cout<<"HelloWorld!":
return 0:
```
 $\}$ 

- Don'tworryifyoudon'tunderstandthecodeabove -wewilldiscussitin detail in later chapters. For now, focus on how to run the code.
- InCodeblocks, its hould looklike this:

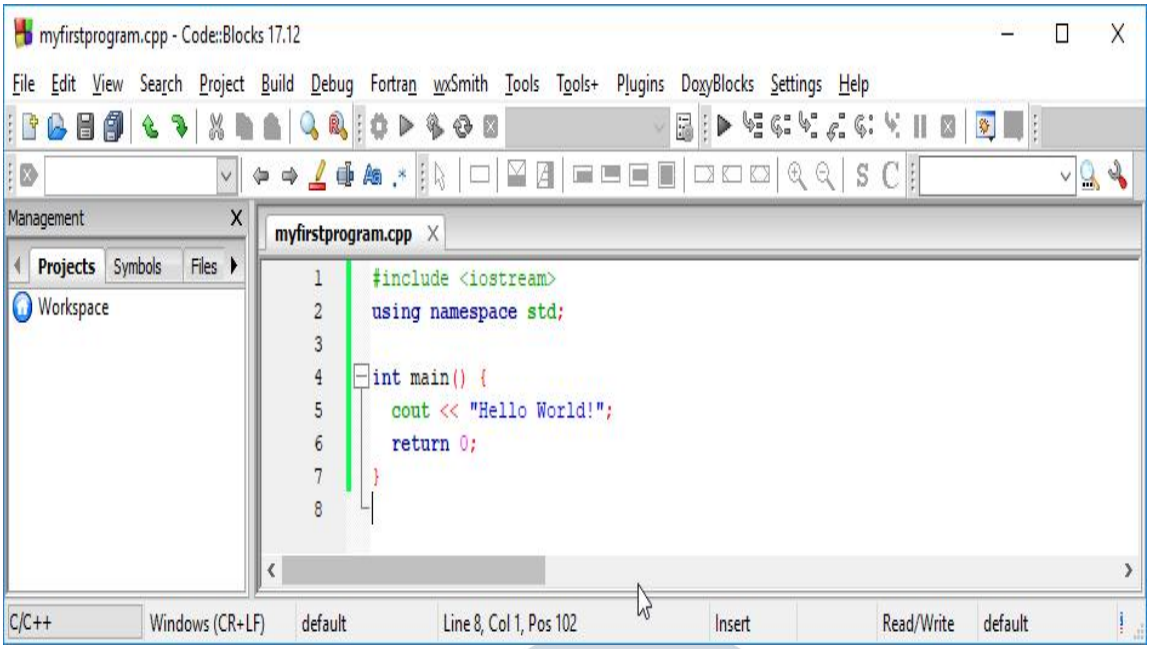

Then,goto**Build>BuildandRun**torun(execute)theprogram.Theresultwill look something to this:

### HelloWorld!

Processreturned0(0x0)executiontime:0.011s Press

any key to continue.

**Congratulations**!YouhavenowwrittenandexecutedyourfirstC++program.

# *LearningC++*

WhenlearningC++atditrp.com,youcanuseour"TryitYourself"tool, which shows both the code and the result. This will make it easier for you to understand every part as we move forward:

# myfirstprogram.cpp

```
Code:
#include <iostream>
usingnamespacestd;
```

```
intmain(){
cout<<"HelloWorld!";
return 0;
}
Result:
```
HelloWorld!

# C++SYNTAX

# *C++Syntax*

Let'sbreak upthe followingcode tounderstanditbetter:

# **Example**

#include <iostream> usingnamespacestd;

# intmain(){

```
cout<<"HelloWorld!";
return 0;
}
```
# **Exampleexplained**

**Line1:**#include<iostream>isa headerfilelibrarythatletsusworkwithinput andoutputobjects, such as cout (used in line 5). Headerfiles add functionality to C++ programs.

**Line2:**usingnamespacestd meansthatwecanusenamesforobjectsand variables from the standard library.

Don'tworryifyoudon'tunderstandhow #include<iostream>andusing namespace std works. Just think of it as something that (almost) always appears in your program.

# **Line3:**Ablankline.C++ignoreswhitespace.

**Line4:**AnotherthingthatalwaysappearinaC++program,is intmain().Thisis called a **function**. Any code inside its curly brackets  $\{ \}$  will be executed.

**Line5:**cout(pronounced"see-out")isan **object**usedtogetherwith the*insertionoperator* (<<)tooutput/printtext.Inourexampleitwilloutput "Hello World".

**Note:**EveryC++statementendswitha semicolon;.

**Note:**Thebodyofintmain()couldalsobeenwrittenas: int main () { cout <<"Hello World! "; return 0; }

**Remember:**Thecompilerignoreswhitespaces.However,multiplelinesmakes the code more readable.

**Line6:**return0endsthe mainfunction.

Line7:Donotforgettoaddtheclosing curlybracket}toactuallyendthemain function. **OmittingNamespace** YoumightseesomeC++programsthatrunswithoutthestandardnamespace library.

The using namespace std line can be omitted and replaced with thestdkeyword,followedbythe::operatorforsomeobjects:

# **Example**

#include<iostream>

```
intmain()
```

```
std::cout<<"HelloWorld!";
 return 0,
\mathcal{E}
```
# C++OUTPUT(PRINTTEXT)

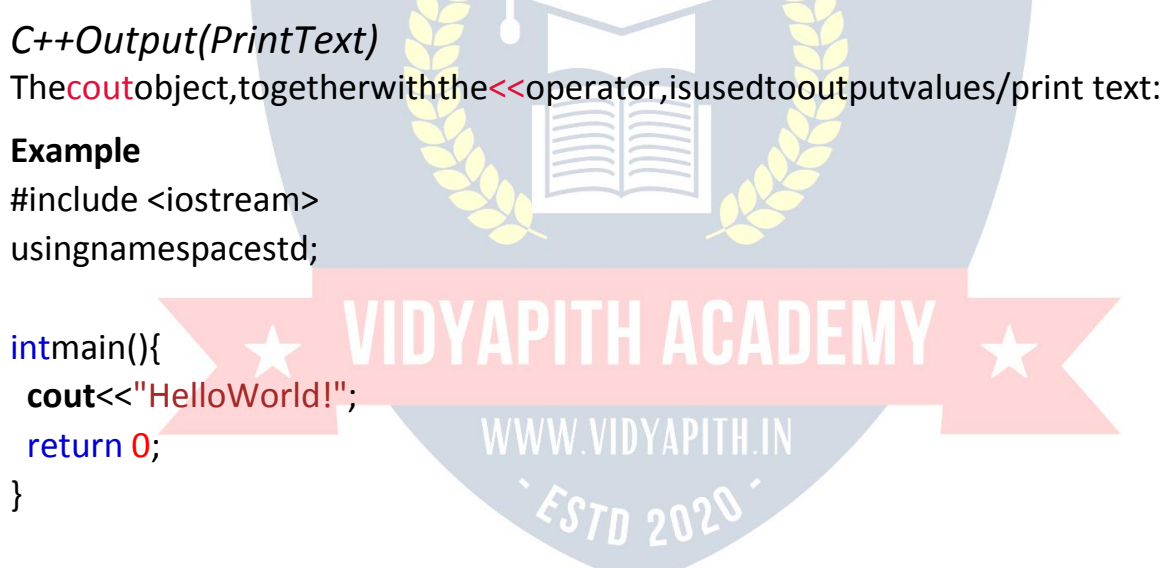

Youcanaddasmanycoutobjectsasyouwant.However,notethatitdoesnot insert a new line at the end of the output:

**Example** #include <iostream> usingnamespacestd;

 $intmain()$ cout<<"Hello World!";

```
cout<<"IamlearningC++";
return 0;
}
```
# C++NewLines

# *NewLines*

Toinsertanewline,youcanuse the\n character:

# **Example** #include <iostream> usingnamespacestd;

```
intmain(){
cout <<"Hello World! \n";
cout<<"IamlearningC++";
return 0;
}
```
**Tip:**Two \n charactersaftereachotherwillcreate ablankline:

# **Example**

usingnamespacestd;

# #include <iostream><br>usingnamespacestd; VIDYAPITH ACADEMY

```
intmain(){
 ntmain(){<br>cout<<"HelloWorld!\n\n";<br>cout <<"I am learning C++";<br>cout <<"I am learning C++";
 cout <<"I am learning C++";
 return 0;
}
```
Anotherwaytoinserta newline,iswiththeendl manipulator:

# **Example**

#include <iostream> usingnamespacestd;

```
intmain(){
cout<<"HelloWorld!"<<endl;
```

```
cout<<"lamlearningC++";
 return 0;
\mathcal{E}
```
# C++COMMENTS

# $C++Comments$

CommentscanbeusedtoexplainC++code,andtomakeitmorereadable. It can also be used to prevent execution when testing alternative code. Commentscanbesingled-linedormulti-lined.

# Single-lineComments

- Single-linecommentsstartwithtwoforwardslashes(//).
- Anytextbetween //andtheendofthelineisignoredbythecompiler(will not be executed).
- Thisexampleusesa single-linecommentbeforea lineofcode:

# **Example**

// This is a comment cout<<"HelloWorld!",

Thisexampleusesasingle-linecommentatthe endofa line ofcode:

### **Example**

cout<<"HelloWorld!"; //Thisisacomment

WWW.VIDYAPITH.IN

# C++Multi-lineComments

- Multi-linecommentsstartwith  $/*$  and endswith  $*/$ .
- Anytextbetween/\*and \*/willbe ignored bythecompiler:

# **Example**

/\*ThecodebelowwillprintthewordsHelloWorld! to the screen, and it is amazing \*/ cout<<"HelloWorld!",

# C++VARIABLES

# *C++Variables*

Variablesarecontainersforstoringdata values.

InC++,therearedifferent**types**ofvariables(definedwith differentkeywords), for example:

- int-storesintegers(wholenumbers),withoutdecimals,suchas123or 123
- double-storesfloatingpointnumbers,withdecimals,suchas19.99or 19.99
- char-storessinglecharacters,suchas'a'or'B'.Charvalues are surrounded by single quotes
- string-storestext,suchas"HelloWorld".Stringvaluesaresurrounded by double quotes
- bool-storesvalueswithtwostates:trueorfalse

# *Declaring(Creating)Variables*

Tocreate avariable, youmustspecify the type and assignitavalue:

# **Syntax**

*typevariable*=*value*;

Where *type* is one of C++ types (such as int), and *variable* is the name of the variable(suchas**x**or**myName**).The**equalsign** isusedtoassignvaluestothe variable.

Tocreateavariablethatshouldstoreanumber,lookatthefollowing example:

# **Example**

Createavariablecalled **myNum**oftypeintandassignitthevalue **15**: int  $myNum = 15$ ; cout<<myNum;

Youcanalsodeclareavariablewithoutassigningthevalue,andassignthe value later:

```
int myNum;
mvNum = 15;
cout<<myNum;
```
Notethatifyouassignanewvaluetoanexistingvariable, it will overwrite the previous value:

### **Example**

int myNum =  $15$ ;// myNum is 15 myNum=10;//NowmyNumis10 cout << myNum;// Outputs 10

**OtherTypes** Ademonstrationofotherdatatypes:

### **Example**

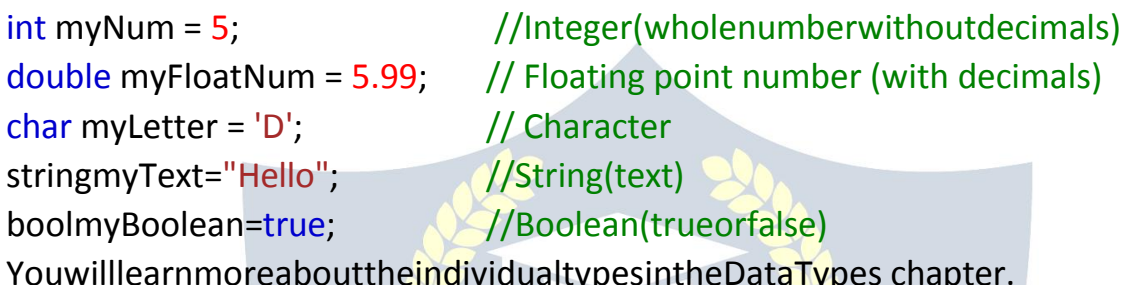

# **DisplayVariables**

Thecoutobjectisusedtogetherwiththe << operatortodisplayvariables. Tocombinebothtextandavariable, separatethem with the<<operator:

### **Example**

intmyAge=35; **ACADEM** cout<<"lam "<<myAge<<"vearsold.".

# **WWW.VIDYAPITH.IN**

Toadda variabletoanothervariable, youcanuse the+operator:

### **Example**

 $intx=5$ ;  $inty=6$ ; intsum=x+y; cout << sum;

# C++DeclareMultipleVariables

**DeclareManyVariables** 

AddVariablesTogether

Todeclaremorethanonevariableofthe **sametype**,useacomma-separated list:

# **Example**

 $intx=5, y=6, z=50$ ; cout <<  $x + y + z$ ;

# C++ Identifiers

# *C++ Identifiers*

- AllC++ **variables**mustbe **identified**with**uniquenames**.
- Theseuniquenamesare called**identifiers**.
- Identifierscanbeshortnames(likexandy)ormoredescriptivenames (age, sum, totalVolume).
- **Note:**Itisrecommendedtousedescriptivenames inordertocreate understandable and maintainable code:

### **Example**

//Good intminutesPerHour=60;

//OK,butnotsoeasytounderstandwhat **m**actuallyis int m = 60;

# $C++<sub>C</sub>$ C++Constants VIDYAPITH ACADEMY

# **Constants** WWW.VIDYAPITH.IN

Whenyoudonotwantothers(oryourself)tooverride existingvariablevalues, use the const keyword (this will declare the variable as "constant", which means **unchangeable and read-only**):

### **Example**

**const**intmyNum=15;//myNumwillalwaysbe15 myNum= 10;//error:assignmentofread-onlyvariable'myNum' Youshouldalwaysdeclarethevariableasconstantwhenyouhavevaluesthat are unlikely to change:

### **Example**

constintminutesPerHour=60: constfloatPI=3.14

# C++USERINPUT

# C++UserInput

- Youhavealreadylearnedthat coutisusedtooutput(print)values. Nowwe will use cin to get user input.
- cinisapredefinedvariablethatreadsdatafromthekeyboardwiththe extraction operator (>>).
- Inthefollowing example, the user can inputanum ber, which is stored in the variable x. Then we print the value of  $x$ :

### **Example**

intx;

cout<<"Typea number:";//Typeanumberandpressenter cin >> x; // Get user input from the keyboard cout<<"Yournumberis:"<<x;//Displaytheinput value

### **GoodToKnow**

coutispronounced"see-out".Usedforoutput, and uses the insertion operator (<<)  $cinis pronounced" see-in".$ Usedforinput, and uses the extraction operator (>>)

# **CreatingaSimpleCalculator**

Inthisexample, the user mustingutt wonumbers. The nwe print the sum by calculating (adding) the two numbers:

```
int x, y;int sum;
cout<<"Typeanumber:";
\sin \gg x;
cout<<"Typeanothernumber:";
\sin \gg y;
sum=x+y;cout<<"Sumis:"<<sum;
```
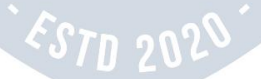

# C++DATATYPES

# *C++DataTypes*

Asexplainedinthe Variableschapter,avariableinC++mustbeaspecified data type:

# **Example**

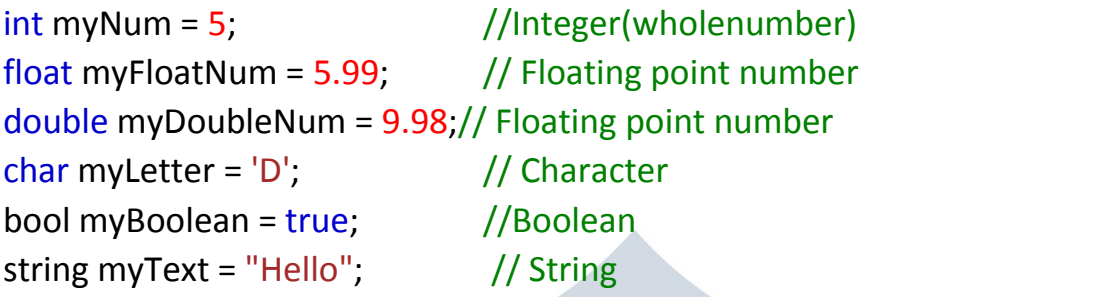

# *BasicDataTypes*

Thedatatypespecifiesthesizeandtypeofinformationthevariablewillstore:

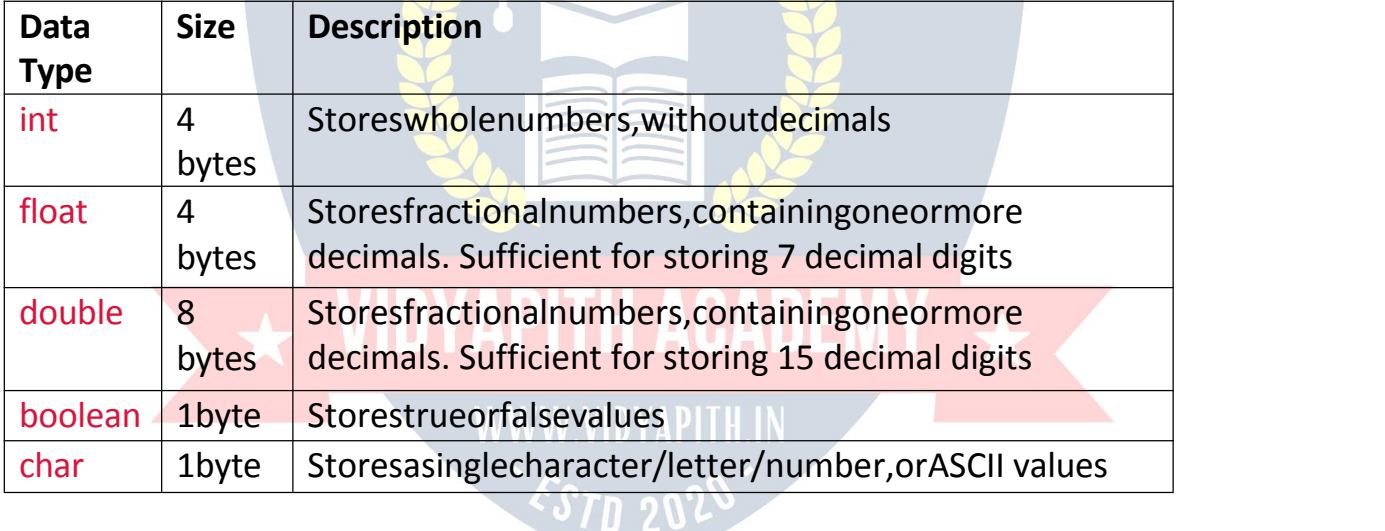

# C++NumericDataTypes

# *NumericTypes*

```
Useintwhenyouneedtostoreawholenumberwithoutdecimals,like35or 1000, and float or double when you need a floating point number (with decimals),
like 9.99 or 3.14515.
int
```

```
intmyNum=1000;
cout << myNum;
```
### **float**

floatmyNum=5.75; cout << myNum;

# **double**

doublemyNum=19.99; cout << myNum;

# floatvs.double

The **precision** ofa floating point value indicates how many digits the value can have after the decimalpoint. Theprecision of float is only six or seven decimal digits, whiledoublevariableshaveaprecisionofabout 15 digits. Therefore it is safer to use double for most calculations.

# *ScientificNumbers*

Afloatingpointnumbercanalsobeascientificnumberwithan"e"toindicate the power of 10:

# **Example**

float  $f1 = 35e3$ ; doubled1=12E4;  $\text{cout} \ll \text{f1};$ cout << d1;

C++BooleanDataTypes APITH ACADEMY

# **BooleanTypes** WWW.VIDYAPITH.IN

Abooleandatatypeisdeclaredwiththe boolkeywordandcanonlytakethe values true or false. When the value is returned, true = 1 and false = 0.

# **Example**

boolisCodingFun=true; bool isFishTasty = false; cout<<isCodingFun;//Outputs1(true) cout << isFishTasty;// Outputs 0 (false)

Booleanvaluesaremostlyusedforconditionaltesting,whichyouwilllearn more about in a later chapter.

C++CharacterDataTypes

# *CharacterTypes*

Thechardatatypeisusedtostorea **single**character.Thecharactermustbe surrounded by single quotes, like 'A' or 'c':

# **Example**

charmyGrade='B'; cout << myGrade;

Alternatively,youcanuse ASCIIvaluestodisplaycertaincharacters:

# **Example**

chara=65,b=66,c=67; cout <<

a; cout << b;

cout<<c;

# C++StringDataTypes

# *StringTypes*

The string type is used to store a sequence of characters (text). This is not a built-intype,butitbehaveslikeoneinitsmostbasicusage.Stringvaluesmust be surrounded by double quotes:

### **Example**

Stringgreeting="Hello";// DVAPITH ACADEM cout << greeting; Tousestrings,youmustincludeanadditionalheaderfileinthesourcecode, the <string>library:

<sup>շշյը</sup> 202

### **Example**

//Includethestringlibrary #include <string>

//Createastringvariable string greeting = "Hello";

//Outputstringvalue cout << greeting;

# C++OPERATORS

# *C++Operators*

Operatorsareusedtoperformoperationsonvariablesandvalues. Inthe examplebelow,weusethe+**operator** toaddtogethertwovalues:

# **Example**

intx= 100+50;

Although the  $+$  operator is often used to add together two values, like in the example above,itcanalsobeusedtoaddtogetheravariableandavalue,ora variable and another variable:

# **Example**

intsum1=100+50; //150(100+ 50) int sum 2 = sum 1 + 250;  $\frac{1}{400}$  (150 + 250) int sum3 = sum2 + sum2;  $\frac{1}{800}(400+400)$ 

# C++dividestheoperatorsintothefollowinggroups:

- Arithmeticoperators
- Assignmentoperators
- Comparisonoperators
- Logical operators
- Bitwiseoperators

ArithmeticOperators

Arithmeticoperatorsareusedtoperformcommonmathematicaloperations.

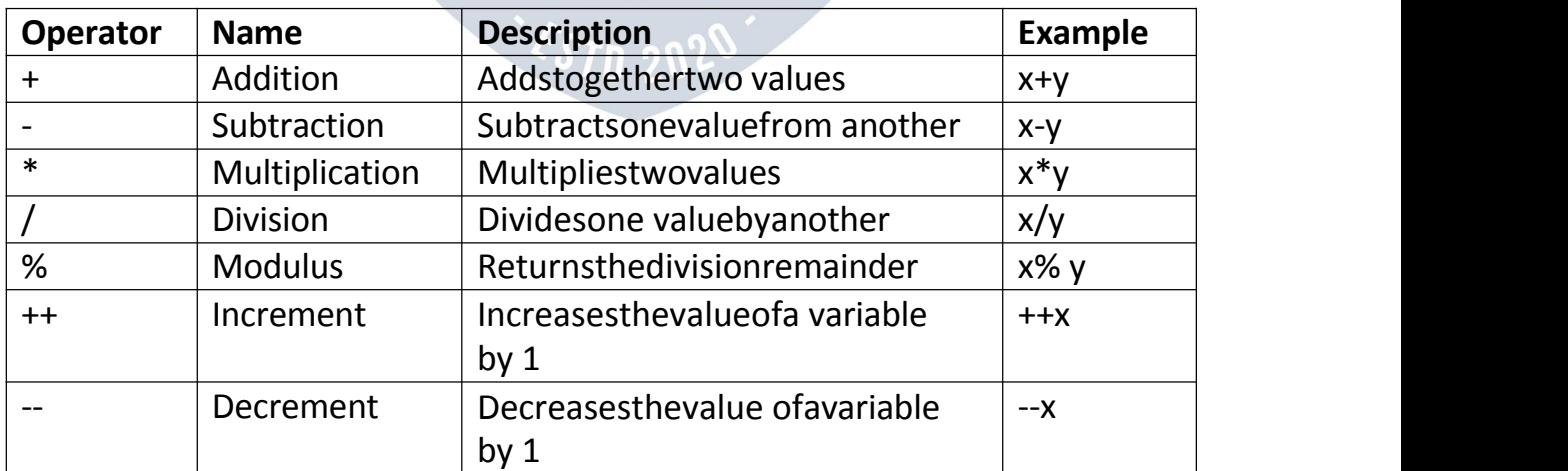

# C++AssignmentOperators

# **AssignmentOperators**

Assignmentoperatorsareusedtoassignvaluesto variables. Intheexamplebelow, we use the assignment operator (=) to assign the value 10 to a variable called x:

# **Example**

 $intx=10$ ;

Theadditionassignmentoperator(+=)addsavalue toavariable:

# **Example**

 $intx=10; x$ 

 $+= 5:$ 

Alistofallassignment operators:

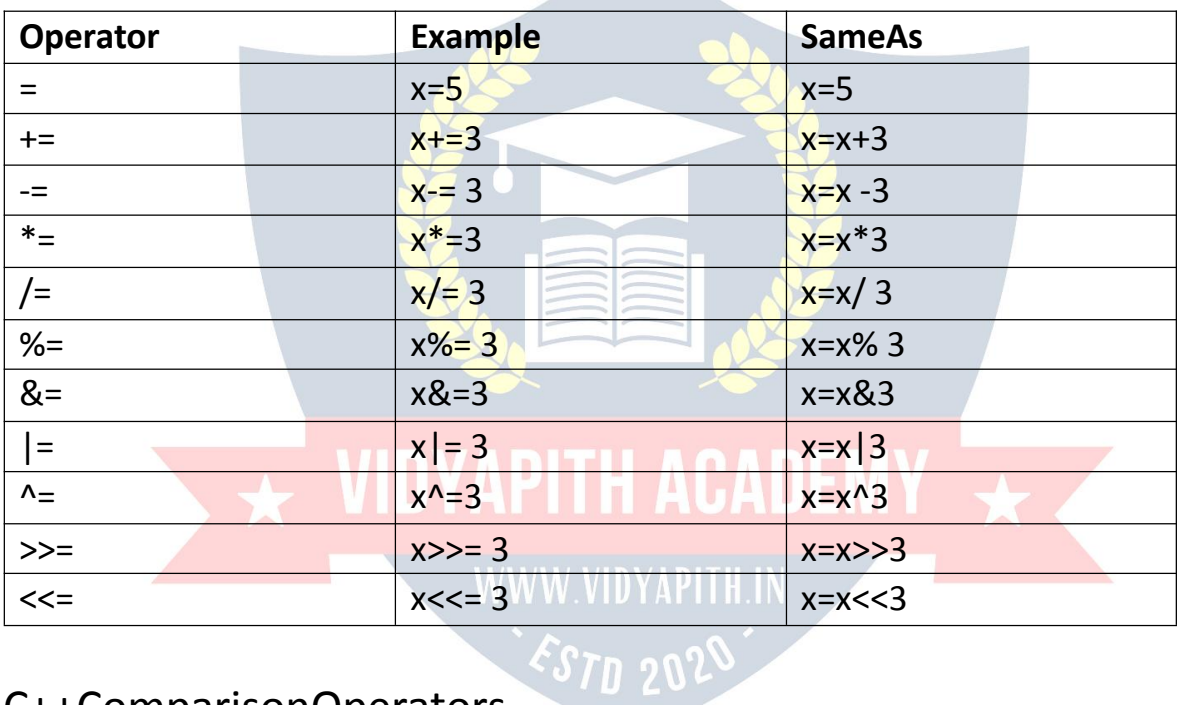

# C++ComparisonOperators

# **ComparisonOperators**

- Comparisonoperatorsareusedtocomparetwovalues.
- Note: Thereturn value of a comparisonise ither true (1) or false (0).
- Inthefollowingexample, we use the greater than operator(>) to find out if 5 is greater than 3:

# **Example**

 $intx=5$ ;

 $inty = 3$ ;

cout<< (x>y);//returns1(true)because 5isgreaterthan 3

### Alistofallcomparison operators:

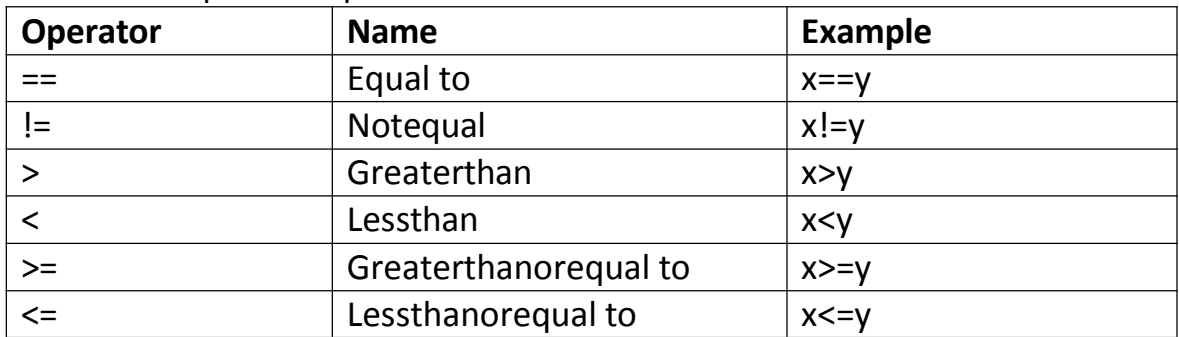

# C++LogicalOperators

# **LogicalOperators**

Logicaloperatorsareusedtodeterminethelogicbetweenvariables or values:

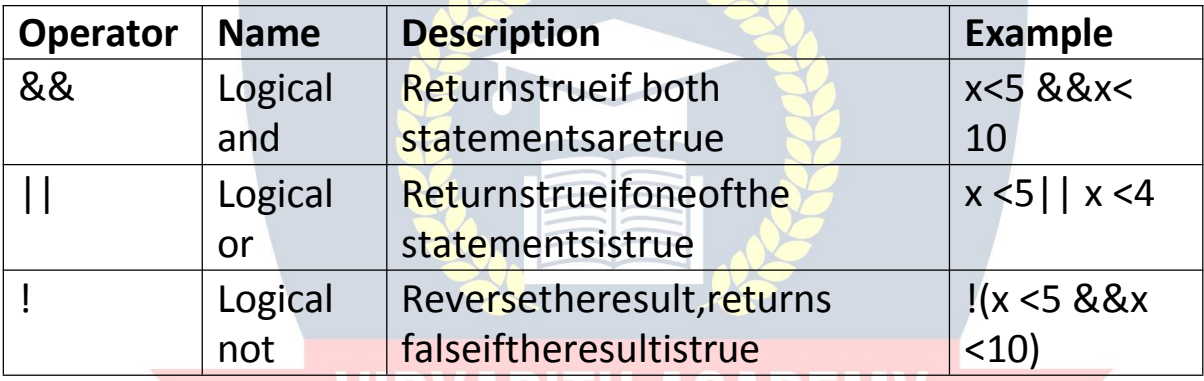

# IDYAPITH ACADE

# C++STRINGS

# C++Strings

Stringsareusedforstoringtext. Astringvariablecontainsacollectionofcharacterssurroundedbydouble quotes:

# **Example**

Createavariableoftypestringandassignitavalue: stringgreeting="Hello";

Tousestrings, youm ustinclude anadditional headerfile in the source code, the <string>library:

**Example** //Includethestringlibrary #include <string>

# //Createastringvariable

string greeting = "Hello";

# C++StringConcatenation

# *StringConcatenation*

The+operatorcanbeusedbetweenstringstoaddthemtogethertomakea new string. This is called **concatenation**:

# **Example**

stringfirstName="John"; string lastName = "Doe"; stringfullName=firstName+lastName; cout << fullName;

In the example above, we added a space after first Name to create a space betweenJohnandDoeonoutput.However,youcouldalsoaddaspacewith quotes (""or ''):

# **Example**

stringfirstName="John"; string lastName = "Doe"; stringfullName=firstName+""+lastName; cout << fullName;

# *Append*

AstringinC++isactuallyanobject,whichcontainfunctionsthatcanperform certain operations on strings. For example, you can also concatenate strings with the append() function:

### **Example**

stringfirstName="John"; string lastName = "Doe"; stringfullName=firstName.append(lastName); cout << fullName;

# C++NumbersandStrings

*AddingNumbersandStrings*

WARNING!

- C++usesthe +operatorforboth **addition**and**concatenation**.
- Numbersareadded.Stringsareconcatenated.

Ifyouaddtwonumbers,theresult willbea number:

# **Example**

intx=10;

```
inty = 20;
```
intz=x+y; //zwillbe30(an integer)

Ifyouaddtwostrings,the resultwillbe a string concatenation:

# **Example**string  $x = "10"$ ; stringy= "20"; string  $z = x + y$ ;//z willbe 1020(a string) Ifyoutrytoaddanumbertoastring,anerroroccurs: **Example**string  $x = "10"$ ; int y = 20;

stringz=x+y;

# C++StringLength<br>
VIDYAPITH ACADEM

*StringLength* Togetthelengthofa string,usethelength()function:

# **Example**

```
stringtxt= "ABCDEFGHIJKLMNOPQRSTUVWXYZ";
cout<<"Thelengthofthe txtstringis:"<<txt.length();
```
**Tip:**YoumightseesomeC++programsthatusethe size()functiontogetthe length of a string. This is just an alias of length(). It is completely up to you if you want to use length() or size():

# **Example**

stringtxt= "ABCDEFGHIJKLMNOPQRSTUVWXYZ"; cout<<"Thelengthofthe txtstringis:"<<txt.size();

# C++AccessStrings

# *AccessStrings*

Youcanaccessthecharactersinastringbyreferringtoits index number inside square brackets [].

Thisexampleprintsthe**firstcharacter**in**myString**:

# **Example**

```
stringmyString="Hello";
cout << myString[0];
```
# // OutputsH

**Note:**Stringindexesstartwith0:[0]isthefirstcharacter.[1]isthe second character, etc.

Thisexampleprintsthe**secondcharacter**in**myString**:

# **Example**

stringmyString="Hello"; cout << myString[1]; // Outputse

# *ChangeStringCharacters*

Tochangethevalueofaspecificcharacterinastring,referto the index number, and use single quotes:

# **Example**

stringmyString="Hello"; STM 20  $myString[0] = 'J';$ cout<<myString; //OutputsJelloinsteadofHello

# C++USERINPUTSTRINGS

# *UserInputStrings*

Itispossibletousetheextractionoperator >>oncintodisplayastringentered by a user:

# **Example**

stringfirstName; cout<<"Typeyourfirstname: "; cin>>firstName;//getuserinputfromthekeyboard cout <<"Your name is: "<< firstName;

# **//Type yourfirst name: John //Yournameis:John**

However, cin considers a space (whitespace, tabs, etc) as a terminating character,whichmeansthatitcanonlydisplaya singleword(evenifyoutype many words):

# **Example**

stringfullName; cout<<"Typeyourfullname:"; cin >> fullName; cout<<"Yourname is:"<<fullName;

# **// Type yourfull name:JohnDoe //Yournameis:John**

Fromtheexampleabove,youwouldexpecttheprogramtoprint"JohnDoe", but it only prints "John".

That's why, when working with strings, we often use the getline() function to reada lineoftext.Ittakes cinasthefirstparameter,andthestringvariableas second:

# **Example**

stringfullName; cout<<"Typeyourfullname:"; getline (cin, fullName); cout<<"Yourname is:"<<fullName;

//Type yourfullname:JohnDoe //Yournameis:JohnDoe

C++StringNamespace

# *OmittingNamespace*

YoumightseesomeC++programsthatrunswithoutthestandardnamespace library. The using namespace std line can be omitted and replaced with thestdkeyword,followedbythe::operatorforstring(andcout) objects:

### **Example**

#include<iostream> #include <string>

```
intmain(){
```

```
std::stringgreeting="Hello";
std::cout<<greeting;
return 0;
}
```
C++ MATH

# *C++Math*

C++hasmanyfunctionsthatallowsyoutoperformmathematicaltaskson numbers.

# *Maxandmin*

Themax(*x*,*y*)functioncanbeusedtofindthehighest valueof*x*and *y*:

### **Example**

 $\text{cout}$  < max $(5,10)$ ;

 $\bm{ST}$ n 20 $\bm{C}$ 

Andthe min(*x*,*y*)functioncanbeusedtofindthelowestvalueof*x*and*y*:

# **Example**

 $\text{cout}$  < $\text{min}(5,10)$ ;

# *C++<cmath>Header*

Otherfunctions,suchassqrt(squareroot),round(roundsanumber) andlog(naturallogarithm),canbefoundinthe<cmath>headerfile:

### **Example**

//Includethecmathlibrary #include <cmath>

cout  $<<$  sqrt $(64)$ ; cout<<round(2.6);

# cout<<log(2);

# **OtherMath Functions**

AlistofotherpopularMathfunctions(fromthe <cmath>library)canbefound in the table below:

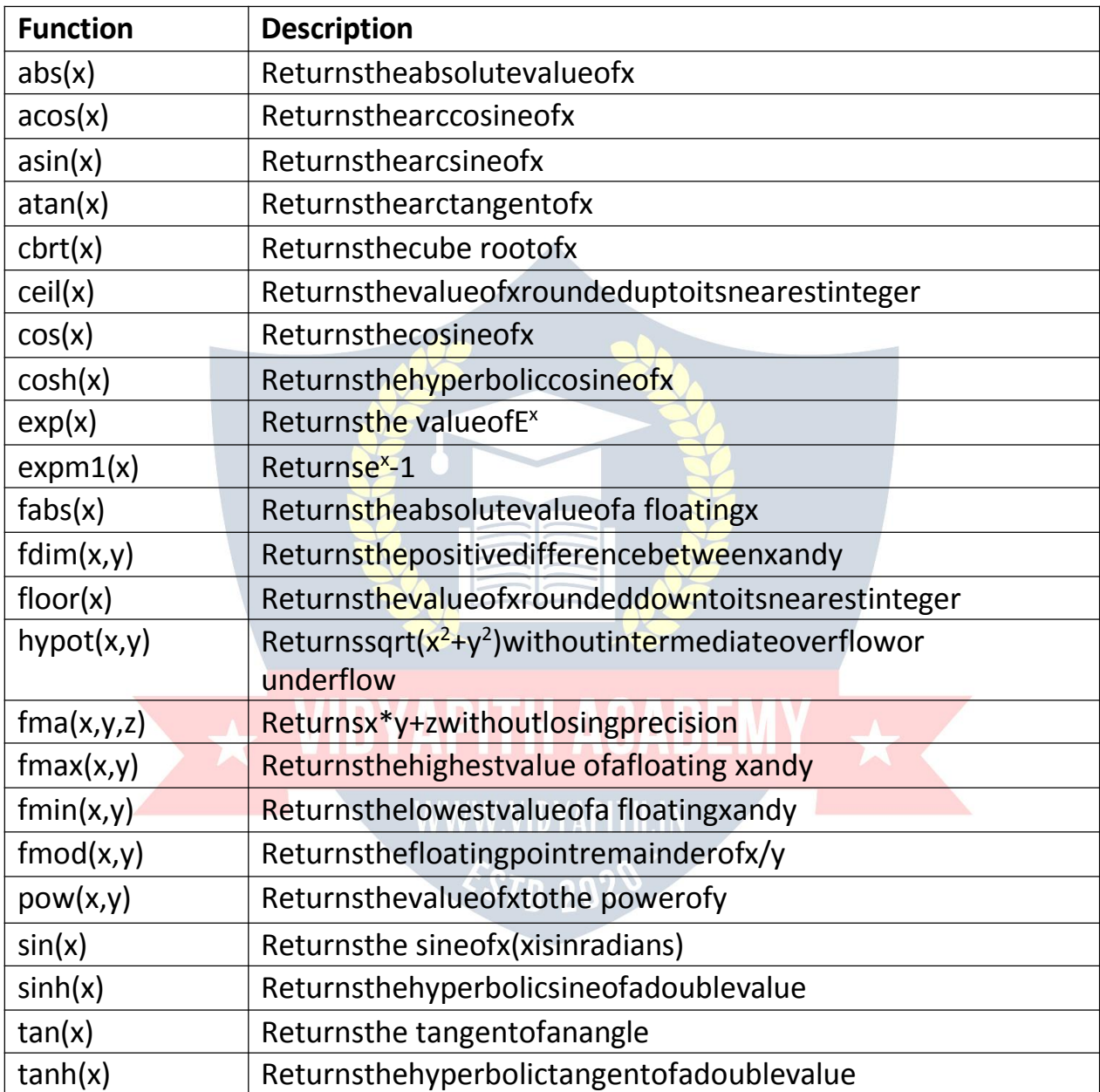

# C++BOOLEANS

# C++Booleans

Veryoften, inprogramming, you will need adata type that can only have one of two values, like:

- YES/NO
- ON/ OFF
- TRUE/ FALSE

Forthis,C++hasa booldatatype,whichcantakethevalues true(1) or false (0).

# *BooleanValues*

Abooleanvariableisdeclaredwiththe boolkeywordandcanonlytakethe values true or false:

# **Example**

boolisCodingFun=true;

bool isFishTasty = false;

cout<<isCodingFun;//Outputs1(true) cout

```
<< isFishTasty;// Outputs 0 (false)
```
Fromtheexampleabove,youcanreadthatatruevaluereturns1, and false returns 0.

However,itismorecommontoreturnbooleanvaluesfromboolean expressions (see next page).

# C++BOOLEANEXPRESSIONS

# *BooleanExpression*

- A**Booleanexpression**isaC++expressionthatreturnsaboolean value: 1 (true) or 0 (false). WWW VIII
- Youcanuseacomparisonoperator,suchasthe**greaterthan**(>) operator to find out if an expression (or a variable) is true:

# **Example**

intx=10;

int  $y = 9$ ;

cout<<(x>y);//returns1(true),because10ishigherthan9 Or even easier:

```
cout<<(10 >9);//returns1(true),because10 ishigherthan9
```
Intheexamplesbelow, we use the equal to (==) operator to evaluate an expression:

# **Example**

 $intx = 10$ cout<</x==10)://returns1(true).becausethevalue of x is equal to 10

# **Example**

cout<<(10==15);//returns0(false),because10 isnotequalto15

Booleans are the basis for all C++ comparisons and conditions. Youwilllearnmoreaboutconditions(if...else) inthenextchapter.

# C++IF...ELSE

# C++ConditionsandIfStatements

C++supportstheusuallogicalconditionsfrom mathematics:

- $\bullet$  Lessthan:  $a < b$
- Lessthanorequalto: $a \le b$
- $\bullet$  Greaterthan:a >b
- Greaterthan or equal to: $a$ >=b
- Equaltoa  $== b$
- NotEqualto:a  $!=$  b

Youcanusetheseconditionstoperformdifferentactionsfordifferent decisions. C++hasthefollowingconditional statements:

- Useiftospecifyablockofcodetobeexecuted, if aspecified conditionis true
- Useelsetospecifyablockofcodetobeexecuted, if the same condition is false
- Useelseiftospecifya newconditiontotest, if the first conditionisfalse
- Use switchtospecifymanyalternativeblocksofcode tobeexecuted

# **TheifStatement**

UsetheifstatementtospecifyablockofC++codetobeexecutedifa condition is true.

# **Syntax**

```
if(condition){
//blockofcodetobeexecutediftheconditionistrue
}
```
Notethatifisinlowercaseletters. Uppercaseletters(IforIF)willgeneratean error.

Intheexamplebelow,wetesttwovaluestofindoutif20isgreaterthan18.If the condition is true, print some text:

# **Example**

```
if(20>18){
cout<<"20isgreaterthan 18";
```

```
}
```
Wecanalsotestvariables:

# **Example**

```
intx=20;
inty=18; if
(x > y) {
cout<<"xisgreaterthany";
}
```
# *Exampleexplained*

In the example above we use two variables, **x** and **y**, to test whether x is greaterthany(usingthe >operator).Asxis20,andyis18,andweknowthat 20 is greater than 18, we print to the screen that "x is greater than  $y$ ".

WWW.VIDYAPITH.IN

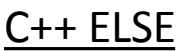

# $C++$  ELSE  $\xi_{\delta}$   $\eta_{\delta}$  202

# *Theelse statement*

Usetheelsestatementtospecifyablockofcode tobeexecutedifthe condition is false.

# **Syntax**

If(*condition*){

*//blockofcodetobeexecutediftheconditionistrue* }else{

*//blockofcodetobeexecutediftheconditionisfalse*

}

# **Example**

```
Int time = 20;
if(time<18){
cout<<"good day.";
}else{
cout<<"goodevening.";
}
//outputs"good evening."
```
# *Exampleexplained*

In the example above, time (20) is greater than 18, so the condition is false. Because of this, we move on to the else condition and print to the screen "goodevening".Ifthetimewaslessthan18,theprogramwouldprint"good day".

# C++Else If

# *TheelseifStatement*

Usetheelseifstatementtospecifyanewconditionifthefirstcondition is false.

# **Syntax**

```
if(condition1){
//block ofcodetobe executedifcondition1istrue
}elseif(condition2){
//blockofcodetobeexecutedifthecondition1isfalseandcondition2istrue
}else{
//blockofcodetobeexecutedifthecondition1isfalseandcondition2is false
}
```

```
int time = 22;
if(time<10)\{cout<<"Goodmorning.";
} else if (time <20)
 { cout<<"Goodday.";
}else{
```

```
cout<<"Goodevening.";
\mathcal{E}//Outputs"Good evening."
```
# Exampleexplained

Intheexampleabove,time(22)isgreaterthan10,sothefirst condition isfalse. Thenext condition, in the else if statement, is also false, so we move on to the else condition since condition1 and condition2 is bothfalse -andprinttothe screen"Goodevening".

However, if the timewas 14, our program would print "Goodday."

# C++SWITCH

# C++SwitchStatements

Usetheswitchstatementtoselect oneofmanycodeblockstobeexecuted.

# **Syntax**

switch(expression){

# case x:

//code block

break.

case y:

//codeblock

break; default: //code block

### $\mathcal{E}$

# **WWW.VIDYAPITH.IN**

**VIDYAPITH ACADEMY** 

Thisishowitworks:

- Theswitchexpressionisevaluatedonce
- Thevalue of the expression is compared with the values of each case
- Ifthereisa match, the associated block of code is executed
- The breakanddefaultkeywordsareoptional, and will be described later in this chapter

Theexamplebelowusestheweekdaynumbertocalculatetheweekday name:

```
int day = 4;
switch(day){ cas
e 1:
```

```
cout<<"Monday";
  break;
 case2:
  cout<<"Tuesday";
  break;
 case3:
  cout<<"Wednesday";
  break;
 case4:
  cout<<"Thursday";
  break;
 case5:
  cout<<"Friday"; break;
 case6:
  cout<<"Saturday";
  break;
 case7:
  cout<<"Sunday";
  break;
}
//Outputs"Thursday"(day4)
```
# *ThebreakKeyword*

- WhenC++reachesabreakkeyword,itbreaksoutoftheswitch block.
- Thiswillstoptheexecutionofmore codeandcasetestinginsidethe block.
- Whenamatchisfound,andthejobisdone,it'stimeforabreak.Thereis no need for more testing.
- Abreakcan savealotofexecutiontimebecauseit"ignores"theexecution of all the rest of the code in the switch block.

# *ThedefaultKeyword*

Thedefaultkeywordspecifiessomecode torunifthereisnocase match:

```
int day = 4;
switch(day){ cas
e 6:
```

```
cout<<"TodayisSaturday"; break;
case7:
 cout<<"TodayisSunday";
 break;
default:
 cout<<"LookingforwardtotheWeekend";
}
```
# //Outputs"LookingforwardtotheWeekend"

**Note:**Thedefaultkeywordmustbeusedasthelast statementintheswitch, and it does not need a break.

# C++WHILELOOP

# *C++Loops*

- Loopscanexecuteablockofcodeaslongasaspecifiedconditionis reached.
- Loopsarehandybecausetheysavetime, reduceerrors, and they make code more readable.

# *C++WhileLoop*

while(*condition*){

Thewhilelooploopsthroughablockofcodeaslongasaspecifiedcondition is true:

### **Syntax**

```
//codeblockto be executed
}
```
Intheexamplebelow,thecodeintheloopwillrun,overandoveragain,as long as a variable (i) is less than 5:

```
int i = 0;
while(i<5){
 cout<<i<<'\/><''\n"; i++;
}
```
**Note:**Donotforgettoincreasethevariableusedinthecondition,otherwise the loop will never end!

C++Do/While Loop

# *TheDo/WhileLoop*

Thedo/whileloopisa variantofthe whileloop.Thisloopwillexecutethecode block once, before checking if the condition is true, then it will repeat the loop as long as the condition is true.

### **Syntax**

```
do{
//codeblockto be executed
}
while(condition);
```
Theexamplebelowusesado/whileloop.Theloopwillalwaysbeexecutedat least once, even if the condition is false, because the code block is executed before the condition is tested:

### **Example**

```
int i = 0;
do {
cout<<i<<"\n";
i++;
}
```
# $\frac{1}{\text{while (i < 5)}}$  WIDYAPITH ACADEMY

Donotforgettoincreasethevariableusedinthecondition,otherwisetheloop will never end!

# C++FORLOOP

# *C++ForLoop*

Whenyouknowexactlyhowmanytimesyouwanttoloopthroughablockof code, use the for loop instead of a while loop:

# **Syntax**

for(*statement1*;*statement2*;*statement 3*){ *//codeblockto be executed* }

**Statement1**isexecuted(onetime)beforetheexecutionofthecodeblock. **Statement2**definestheconditionforexecuting thecodeblock. **Statement3**isexecuted(everytime)afterthecodeblockhasbeenexecuted. The example below will print the numbers 0 to 4:

# **Example**

```
for(inti=0;i<5;i++){ cout
<< i <<"\n";
}
```
# *Exampleexplained*

Statement1setsavariablebefore the loopstarts(inti= 0). Statement2definesthe conditionforthelooptorun(imustbelessthan5).If the condition is true, the loop will start over again, if it is false, the loop will end. Statement3increasesa value(i++)eachtimethecodeblockintheloophas been executed.

# *AnotherExample*

Thisexamplewill onlyprintevenvaluesbetween 0and10:

# **Example**

```
for(inti=0;i<=10;i=i+2){ cout \leqi
<<"\n\ln";
}
```
# C++BREAKANDCONTINUE

# *C++Break* WWW.VIDYAPITH.IN

- Youhavealreadyseenthe breakstatementusedinanearlierchapterof this tutorial. It was used to "jump out" of a switch statement.
- Thebreak statementcanalsobeusedtojumpoutofa**loop**.
- Thisexamplejumpsoutofthe loopwheniisequalto4:

```
for(inti=0;i<10;i++){ if (i == 4) {
 break;
 }
cout<<i<<"\n";
```
}

# *C++Continue*

- Thecontinuestatementbreaksoneiteration(intheloop),ifaspecified condition occurs, and continues with the next iteration in the loop.
- Thisexampleskipsthevalueof4:

# **Example**

```
for(inti=0;i<10;i++){ if (i == 4) {
 continue;
 }
cout<<<i<<"\n";
}
```
# *BreakandContinuein While Loop* Youcanalsouse break andcontinueinwhileloops:

```
BreakExample
inti = 0;
while (i < 10)\{ \text{cout}<<\text{i}<<"\backslash n" ;i++;
```
# $\left\{\text{ii}^{[i]=-4){\text{break}}\right\}$  VIDYAPITH ACADEMY

WWW.VIDYAPITH.IN

# **ContinueExample**<br>
Example  $\begin{array}{c} 2020 \\ -2020 \end{array}$

} }

```
\text{int}\mathbf{i} = 0;
while(i<10){ if
 (i == 4) { i++;continue;
 }
 cout <<i<<''\n\frac{n}{i}; i++;
}
```
# C++ARRAYS

# *C++Arrays*

- Arraysareusedtostoremultiplevaluesinasinglevariable,insteadof declaring separate variables for each value.
- Todeclareanarray, definethevariabletype,specifythenameofthearray followed by **squarebrackets**and specify the numberofelementsitshould store:

stringcars[4];

We have now declared a variable that holds an array of four strings. To insert valuestoit,wecanuseanarrayliteral -placethevaluesinacomma-separated list, inside curly braces:

```
stringcars[4]={"Volvo","BMW","Ford","Mazda"};
```
Tocreateanarrayofthreeintegers,youcouldwrite: int

myNum $[3] = \{10, 20, 30\}$ ;

# *AccesstheElementsofanArray*

- Youaccessanarrayelementbyreferringtotheindex number.
- Thisstatementaccessesthevalueofthe**firstelement**in **cars**:

### **Example**

stringcars[4]={"Volvo","BMW","Ford","Mazda"}; cout  $<<$  cars $[0]$ ; WWW.VIDYAPH.I.IN //Outputs Volvo

**Note:**Arrayindexesstartwith0:[0]isthefirstelement.[1]is thesecond element, etc.

# *ChangeanArray Element*

Tochangethevalueofaspecificelement,refertotheindex number:

# **Example**

cars[0]="Opel";

# **Example** stringcars[4]={"Volvo","BMW","Ford","Mazda"}; cars[0]  $=$  "Opel"; cout<<cars[0]; //NowoutputsOpelinsteadofVolvo

# C++ArraysandLoops

# *LoopThroughanArray*

- Youcanloopthroughthearrayelementswiththeforloop.
- Thefollowingexampleoutputsallelementsinthecarsarray:

# **Example**

```
stringcars[4]={"Volvo","BMW","Ford","Mazda"}; for(int i = 0; i <4; i++) {
```
cout<<cars[i]<<"\n";

}

Thefollowingexampleoutputstheindexofeachelementtogetherwithits value:

# **Example**

```
stringcars[4]={"Volvo","BMW","Ford","Mazda"}; for(int i = 0; i <4; i++) {
cout<< i<<":"<<cars[i]<<"\n"; APITH ACADEM\
}
```
C++OmitArraySize WWW.VIDYAPITH.IN

# *OmitArraySize*

Youdon'thavetospecifythesizeofthearray.Butifyoudon't,itwillonlybeas big as the elements that are inserted into it:

stringcars[]={"Volvo","BMW","Ford"};//size ofarrayisalways3

Thisiscompletelyfine.However,theproblemariseifyouwantextraspacefor future elements. Then you have to overwrite the existing values:

```
stringcars[]={"Volvo","BMW","Ford"};
string cars[]= {"Volvo","BMW","Ford","Mazda","Tesla"};
```
If yous pecify the size however, the array will reserve the extra space: stringcars[5]={"Volvo","BMW","Ford"};//sizeofarrayis5,eventhoughit's only three elements inside it

Nowyoucanaddafourthandfifthelementwithoutoverwritingtheothers:  $cars[3] =$ "Mazda"; cars[4]="Tesla";

# **OmitElementson Declaration**

Itisalsopossibletodeclareanarraywithoutspecifyingtheelementson declaration, and add them later:

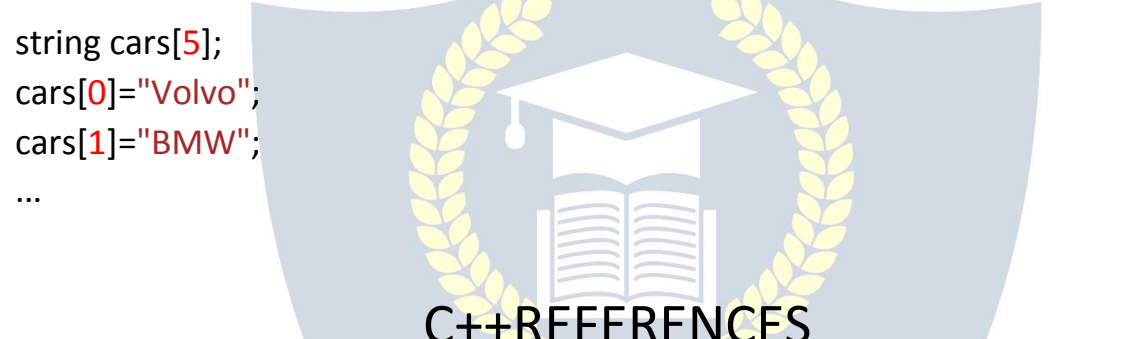

# **CreatingReferences**

Areferencevariableisa"reference"toanexistingvariable, anditiscreated with the &operator: W.VIDYAPITE.IN

string food = "Pizza";// food variable string //referencetofood  $&$ meal = food:

Now, we can use either the variable name foodor therefore ncename meal to refer to the food variable:

### **Example**

stringfood="Pizza"; string&meal=food;

cout<< food << "\n";//OutputsPizza cout<< meal<<"\n";//OutputsPizza

# C++Memory Address

# *MemoryAddress*

- Intheexamplefromthepreviouspage, the &operatorwasusedtocreatea reference variable. But it can also be used to get the memory address of a variable; which is the location of where the variable is stored on the computer.
- WhenavariableiscreatedinC++,amemoryaddressisassignedtothe variable.Andwhenweassignavalue tothe variable,itisstored inthis memory address.
- Toaccessit, use the &operator, and the result will represent where the variable is stored:

### **Example**

stringfood="Pizza";

cout<<&food;//Outputs0x6dfed4

**Note:**Thememoryaddressisinhexadecimalform(0x..).Notethatyoumay not get the same result in your program.

# *Andwhyisitusefultoknowthememoryaddress?*

**References**and**Pointers** (whichyouwilllearnaboutinthenextchapter)are importantinC++,becausetheygiveyoutheabilitytomanipulatethedatain the computer's memory - **which can reduce the code and improve the performance**.

ThesetwofeaturesareoneofthethingsthatmakeC++standoutfromother programming languages, like Python and Java.

# C++POINTERS

# *CreatingPointers*

Youlearnedfromthepreviouschapter,thatwecangetthe **memory address** of a variable by using the &operator:

# **Example**

stringfood="Pizza";//Afoodvariableoftypestring

# cout<< food;//Outputsthevalueof food (Pizza) cout<<&food;//Outputsthememoryaddressof food(**0x6dfed4**)

- A**pointer**however,isavariablethat**storesthememoryaddress as its value**.
- A pointer variable points to a data type (like int or string) of the sametype,andiscreatedwith the\*operator.Theaddressofthe variable you're working with is assigned to the pointer:

# **Example**

stringfood="Pizza";//A foodvariableoftypestring **string\* ptr = &food;** //Apointervariable,withthenameptr,that stores the address of food

//Outputthevalueoffood(Pizza) cout  $<<$  food  $<<$ "\n";

//Outputthememoryaddressoffood(0x6dfed4) cout <<&food <<"\n";

//Outputthememoryaddressoffoodwiththepointer(0x6dfed4) cout  $<<$  ptr  $<<$ "\n";

# WWW.VIDYAPITH.IN

# *Exampleexplained*

- Createapointervariablewiththenameptr,that**points to**astringvariable,byusingtheasterisksign\*(string\*ptr).Note thatthe typeofthepointerhas tomatchthetypeofthevariable you're working with.
- Usethe&operatortostorethememoryaddressofthevariable called food, and assign it to the pointer.
- Now, ptr holds the value of food's memory address.

**Tip:**Therearethreewaystodeclarepointervariables,butthe first way is preferred:

# string\*mystring;//Preferred string \*mystring; string\* mystring; C++Dereference

# *GetMemoryAddressand Value*

Intheexamplefromthepreviouspage,weusedthepointervariabletogetthe memory address of a variable (used together with the &**reference** operator). However,youcanalsousethepointertogetthevalueofthevariable,byusing the \* operator (the **dereference** operator):

# **Example**

stringfood= "Pizza";//Variabledeclaration **string\*ptr =&food;** //Pointerdeclaration

//Reference:Outputthememoryaddressoffoodwiththepointer(0x6dfed4) cout  $<<$  ptr  $<<$ "\n";

//Dereference:Outputthe valueoffoodwiththepointer(Pizza) **cout<<\*ptr<<"\n";**

# C++Modify Pointers<br>
WIDYAPITH ACADEMY

# *ModifythePointer Value*

Youcanalsochangethepointer'svalue.Butnotethatthiswillalsochangethe value of the original variable:

 $\Omega$ ld 50 $\Omega$ 

### **Example**

stringfood="Pizza"; string\* ptr = &food;

# //Outputthevalueoffood(Pizza) cout  $<<$  food  $<<$ "\n";

//Outputthememoryaddressoffood(0x6dfed4) cout <<&food <<"\n";

//Accessthememoryaddressoffoodandoutputitsvalue(Pizza)

# cout<<\*ptr<<"\n";

//Changethevalueofthepointer \*ptr= "Hamburger";

//Outputthenewvalueofthepointer(Hamburger) cout  $<<$  \*ptr  $<<$ "\n";

//Outputthenewvalueofthefoodvariable(Hamburger) cout << food  $\lt\lt" \n\cdot \n\cdot$ 

# C++FUNCTIONS

- Afunctionisablockofcode whichonly runswhen it is called.
- Youcanpassdata,knownasparameters,intoa function.
- Functionsareusedtoperformcertainactions, and the vare important for reusing code: Define the code once, and use it many times.

# *Createa Function*

- C++providessomepre-definedfunctions,suchasmain(),whichisusedto execute code. But you can also create your own functions to perform certain actions.
- Tocreate(oftenreferredtoas*declare*)afunction,specifythenameofthe function, followed by parentheses **()**:

### **Syntax**

```
voidmyFunction(){
/Oldmyruncuom/<br>//codeto beexecuted
}
```
### *ExampleExplained*

- myFunction() isthename of the function
- voidmeansthatthefunctiondoesnothaveareturnvalue.Youwilllearn more about return values later in the next chapter
- insidethefunction(thebody),addcodethatdefineswhatthefunction should do

*CallaFunction*

- Declaredfunctionsarenotexecutedimmediately.Theyare"savedforlater use", and will be executed later, when they are called.
- Tocallafunction,writethe function'snamefollowedbytwo parentheses () and a semicolon ;
- Inthefollowingexample, my Function() is used to print at ext (theaction), when it is called:

TH ACADEMY  $\,\,\bm{\bm{\downarrow}}$ 

ESTD 202

# **Example**

```
Insidemain,callmyFunction():
//Createafunction
voidmyFunction(){
 cout<<"Ijustgot executed!";
}
```

```
intmain(){
```

```
myFunction();//callthefunction
return 0;
}
```

```
//Outputs"I justgotexecuted!"
```

```
Afunctioncanbecalledmultipletimes:
```

```
Example
```

```
voidmyFunction(){
cout<<"I justgot executed!\n";
```

```
}
```

```
int main()
```

```
{ myFunction();
myFunction();
myFunction();
```

```
return 0;
```
}

//I justgot executed! //I justgot executed! //I justgot executed!

# *FunctionDeclarationandDefinition*

AC++functionconsistoftwo parts:

- **Declaration:**thefunction'sname,returntype,andparameters(ifany)
- **Definition:**thebodyofthefunction(codetobeexecuted) void

# **myFunction()** { // **declaration**

```
//thebodyofthefunction(definition)
}
```
**Note:**Ifauser-definedfunction,suchasmyFunction()isdeclaredafter the main() function, **an error will occur**:

# **Example** int main() { myFunction(); return 0; } voidmyFunction(){ cout<<"I justgot executed!"; } //Error

- However,itispossibletoseparatethedeclarationandthedefinitionofthe function - for code optimization.
- YouwilloftenseeC++programsthathavefunctiondeclaration abovemain(),andfunctiondefinitionbelow main().Thiswillmakethecode better organized and easier to read:

# **Example**

**//**Function declaration **voidmyFunction();**

# **//Themainmethod**

```
int main() {
 myFunction();//callthefunction
 return 0;
}
```

```
//Functiondefinition
voidmyFunction(){
cout<<"I justgot executed!";
}
```
# C++FUNCTIONPARAMETERS

# *ParametersandArguments*

- Informationcanbepassedtofunctionsasa parameter.Parametersactas variables inside the function.
- Parametersarespecifiedafterthefunctionname,insidetheparentheses. You can add as many parameters as you want, just separate them with a comma:

### **Syntax**

void*functionName*(*parameter1*,*parameter2*,*parameter3*){

//codeto beexecuted

}

The following example has a function that takes a string called **fname** as parameter. Whenthefunctioniscalled, we passalongafirst name, which is used inside the function to print the full name:

### **Example**

```
voidmyFunction(stringfname){ cout
<<fname<<"Refsnes\n";
                     WWW.VIDYAPITH.IN
}
                        ESTD 2025
int main()
{ myFunction("Liam");
myFunction("Jenny");
```

```
return 0;
```
}

//LiamRefsnes //JennyRefsnes //Anja Refsnes

myFunction(**"Anja"**);

Whena**parameter**ispassedtothefunction,itiscalledan**argument**.So,from the example above: fname is a **parameter**, while Liam,JennyandAnjaare**arguments**.

# C++DefaultParameters

# *DefaultParameterValue*

- Youcanalsouseadefaultparametervalue,byusingthe equalssign(=).
- Ifwecallthefunctionwithoutanargument, itusesthedefaultvalue ("Norway"):

# **Example**

```
voidmyFunction(stringcountry="Norway"){ cout
 << country <<"\n";
}
int main()
{ myFunction("Sweden")
; myFunction("India");
myFunction();
myFunction("USA");
return 0;
}
// Sweden ** VIDYAPITH ACADEMY
// India
// India<br>// Norway           WWW.VIDYAPITH.IN
                           ESTD 202
//USA
```
Aparameterwitha defaultvalue,isoftenknownasan"**optionalparameter**". From the example above, country is an optional parameter and "Norway"is the default value.

# C++ MultipleParameters

# *MultipleParameters*

Insidethe function,youcanaddasmanyparametersasyouwant:

# **Example**

```
voidmyFunction(stringfname,intage){
cout<< fname<<"Refsnes."<<age<<"yearsold.\n";
}
```

```
int main()
{ myFunction("Liam",3);
myFunction("Jenny",14);
 myFunction("Anja",30);
return0;
}
```
//LiamRefsnes.3yearsold. //JennyRefsnes.14yearsold. //AnjaRefsnes.30yearsold.

Note thatwhen youare working with multiple parameters,the function call musthavethesamenumberofargumentsasthere areparameters, and the arguments must be passed in the same order.

# C++TheReturnKeyword

# *ReturnValues*

Thevoidkeyword,usedinthepreviousexamples,indicatesthatthefunction shouldnotreturna value.Ifyouwantthefunctiontoreturna value, youcan use a data type (such as int, string, etc.) instead of void, and use thereturnkeywordinsidethefunction:

```
intmyFunction(intx){
return5+x;
}
```

```
intmain(){
 cout<<myFunction(3);
 return 0;
}
```
# //Outputs8(5+3)

Thisexamplereturnsthesumofa functionwith**twoparameters**:

```
Example
intmyFunction(intx,inty){ ret
 urn x + y;}
intmain(){
 cout<<myFunction(5,3);
 return 0;
}
//Outputs8(5+3)
Youcanalsostoretheresultinavariable:
Example
intmyFunction(intx,inty){ ret
 urn x + y;
}
\overline{u_{\text{intmain(}} \overline{u_{\text{intmain(}}}} VIDYAPITH ACADEMY \overline{u_{\text{intmain(}}}}intz=myFunction(5,3); WWW.VIDYAPITH.IN
 cout << z;ESTD 202
 return0;
}
//Outputs8(5+3)
```
# C++Functions-PassByReference

# *PassBy Reference*

In the examples from the previous page, we used normal variables when we passedparameterstoafunction.Youcanalsopassa referencetothefunction. This can be useful when you need to change the value of the arguments:

# **Example**

```
voidswapNums(int&x,int&y){ in
t z = x;x=y; y =z;
}
```
intmain(){ int firstNum = 10;intsecondNum=2  $0;$ 

```
cout<<"Before swap:"<<"\n";
cout<<firstNum<<secondNum<<"\n";
```
//Callthefunction,whichwillchangethevaluesoffirstNumandsecondNum swapNums(firstNum, secondNum);

```
cout<<"Afterswap:"<<"\n";
cout<<firstNum<<secondNum<<"\n";
```
}

# **TECHINORY VIDYAPITH ACADEMY**

# C++ FUNCTIONOVERLOADING

# *FunctionOverloading*

With**functionoverloading**,multiplefunctionscanhavethesamenamewith different parameters:

# **Example**

int myFunction(int x) floatmyFunction(floatx) doublemyFunction(doublex,doubley)

Considerthefollowingexample,whichhavetwofunctionsthataddnumbers of different type:

# **Example**

```
intplusFuncInt(intx,inty){ ret
urn x + y;
}
```

```
doubleplusFuncDouble(doublex,doubley){ ret
```

```
urn x + y;
}
```
# intmain(){

```
intmyNum1=plusFuncInt(8,5);
doublemyNum2=plusFuncDouble(4.3,6.26); cout
<<"Int: "<< myNum1<<"\n";
cout<<"Double:"<<myNum2;
return 0;
}
```
Insteadofdefiningtwofunctionsthatshoulddothesamething, it is betterto overload one. Intheexamplebelow, we overload the plus Funcfunction to workfor both int and double:

### **Example**

```
intplusFunc(intx,inty){ return / APITH ACADEMY
x + y;
}
                      WWW.VIDYAPITH.IN
doubleplusFunc(doublex,doubley){ return
x + y;
```

```
}
```

```
intmain(){
```
intmyNum1=plusFunc(8,5); doublemyNum2=plusFunc(4.3,6.26); cout <<"Int: "<< myNum1 <<"\n"; cout <<"Double: "<< myNum2;return 0;

**Note:**Multiplefunctionscanhavethesamenameaslongasthenumber and/or type of parameters are different.

# $C++OOP$

# *C++WhatisOOP?*

OOPstandsforObject-Oriented Programming.

Proceduralprogrammingisaboutwritingproceduresorfunctionsthatperform operations on the data, while object-oriented programming is about creating objects that contain both data and functions.

Object-orientedprogramminghasseveraladvantagesoverprocedural programming:

- OOPisfasterandeasierto execute
- OOPprovidesa clearstructureforthe programs
- OOPhelpstokeeptheC++codeDRY"Don'tRepeatYourself", and makes the code easier to maintain, modify and debug
- OOPmakesitpossibletocreatefullreusableapplicationswithlesscode and shorter development time

**Tip:** The "Don't Repeat Yourself" (DRY) principle is about reducing the repetitionofcode.Youshouldextractoutthecodesthatarecommonforthe application, and place them at a single place and reuse them instead of repeating it. WWW.VIDYAPITH.IN

# *C++WhatareClassesand Objects?*

- Classesandobjectsarethetwomainaspectsofobject-oriented programming.
- Lookatthefollowingillustrationto seethedifferencebetweenclassand objects:

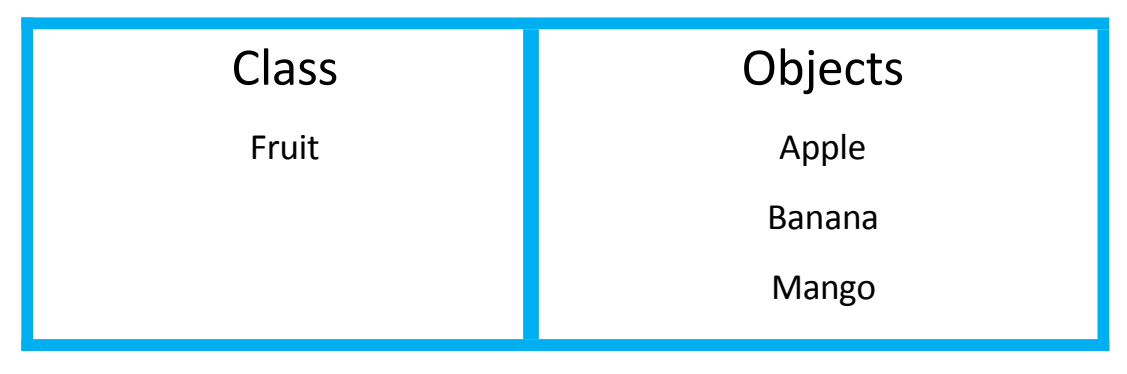

}

Anotherexample:

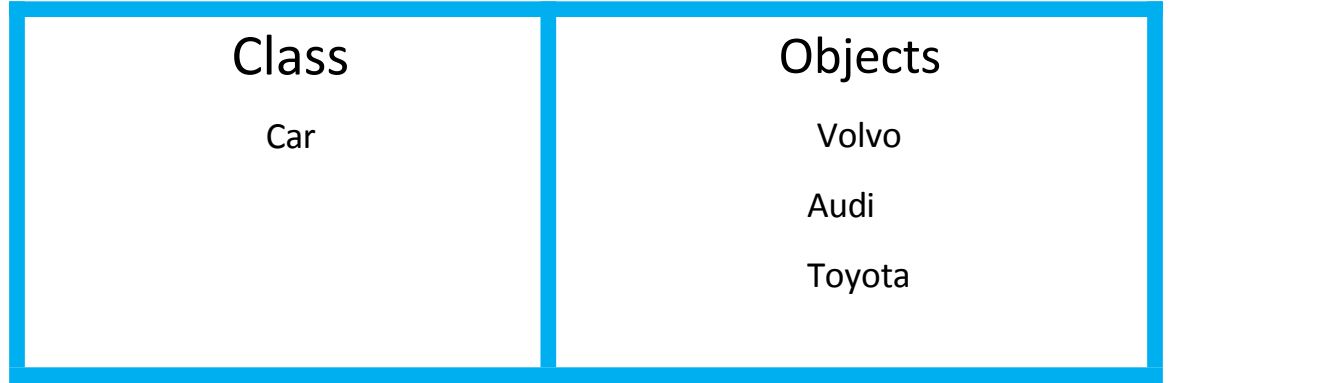

- So,aclassisatemplate forobjects,andanobjectisaninstance ofa class.
- Whentheindividualobjectsarecreated,theyinheritallthevariablesand functions from the class.
- Youwilllearnmuchmoreabout classesandobjectsinthenextchapter.

# C++CLASSESAND OBJECTS

# *C++Classes/Objects*

- C++isanobject-orientedprogramming language.
- Everything in C++ is associated with classes and objects, along with its attributesandmethods.Forexample:inreallife,acarisan **object**.Thecar has **attributes**, such as weight and color, and **methods**, such as drive and brake.
- Attributesandmethodsarebasically **variables**and**functions**thatbelongs to the class. These are often referred to as "class members".
- Aclassisa user-defineddatatypethatwecanuseinourprogram,andit works as an object constructor, or a "blueprint" for creating objects.

# *CreateaClass*

Tocreate aclass,use theclasskeyword:

# **Example**

Createaclasscalled"MyClass":

class MyClass { // The class public: //Accessspecifier int myNum; // Attribute (int variable) stringmyString;//Attribute(stringvariable)

# **Exampleexplained**

- Theclasskeywordisusedtocreatea classcalledMyClass.
- Thepublickeywordisan**accessspecifier**,whichspecifiesthatmembers (attributes and methods) of the class are accessible from outside the class. You will learn more about access [specifiersl](https://www.w3schools.com/cpp/cpp_access_specifiers.asp)ater.
- $\bullet$  Inside the class, there is an integer variable myNum and a string variablemyString.Whenvariablesaredeclared withinaclass,theyare called **attributes**.
- Atlast,endthe classdefinitionwitha semicolon;.

# *Createan Object*

- InC++,anobjectiscreatedfromaclass.Wehavealreadycreatedtheclass named MyClass, so now we can use this to create objects.
- TocreateanobjectofMyClass, specify the classname, followed by the object name.
- Toaccesstheclassattributes(myNum andmyString), usethedotsyntax(.) on the object:

**WWW.VIDYAPITH.IN** 

# **Example**

```
Createanobjectcalled"myObj"andaccesstheattributes:
class MyClass { // The class
 public: //Accessspecifier
  int myNum; // Attribute (int variable)
```
stringmyString;//Attribute(stringvariable)

};

# intmain(){

MyClass**myObj**;//CreateanobjectofMyClass

# //Accessattributesandsetvalues **myObj.myNum** = 15; **myObj.myString** = "Some text";

# //Printattribute values

cout<<myObj.myNum<<"\n"; cout << myObj.myString;return  $0<sub>i</sub>$ 

};

}

# *MultipleObjects*

Youcancreate multipleobjectsofone class:

# **Example**

```
//CreateaCarclasswithsomeattributes
class Car {
public:
  string brand;
  stringmodel;
 int year;
};
```
intmain(){

//CreateanobjectofCar Car carObj1; carObj1.brand = "BMW"; carObj1.model = "X5";  $carObj1.year = 1999;$ 

# //CreateanotherobjectofCar

Car carObj2; carObj2.brand = "Ford"; carObj2.brand = Ford , NVAPITH ACADEMY carObj2.year = 1969;

# //Printattribute values

cout<<carObj1.brand<<""<<carObj1.model<<""<<carObj1.year<<"\n"; cout<<carObj2.brand<<""<<carObj2.model<<""<<carObj2.year<<"\n"; return 0; }

# C++ CLASS METHODS

# *ClassMethods* Methodsare **functions**thatbelongstothe class.

Therearetwowaystodefinefunctionsthatbelongstoaclass:

- · Insideclassdefinition
- Outsideclass definition

Inthefollowing example, we define a function inside the class, and we name it "myMethod"

Note: Youaccessmethodsjustlike youaccessattributes; by creating anobject of the class and using the dot syntax (.):

### **Inside Example**

```
//The class
classMyClass{
                       //Accessspecifier
public:
                      //Method/functiondefinedinsidetheclass
 void myMethod() {
   cout <<"Hello World!";
 \}\}intmain()//CreateanobjectofMyClass
MyClass myObj;
myObj.myMethod();
                       // Call the method
return0;
\}
```
To define a function outside the class definition, you have to declare itinside theclassand then define it outside of the class. This is done by specifiving the name of the class, followed the scope resolution :: operator, followed by the name of the function:

### **OutsideExample**

```
classMyClass{
public:
  voidmyMethod();
```
WWW.VIDYAPITH.IN

# *STN 20*

//The class //Accessspecifier //Method/functiondeclaration

```
\}
```
# //Method/functiondefinitionoutsidetheclass void

```
MyClass::myMethod() {
```

```
cout<<"HelloWorld!";
```

```
\mathcal{F}
```
 $intmain()$ 

```
MyClass myObj; //CreateanobjectofMyClass
myObj.myMethod(); // Call the method
return0;
}
Parameters
Youcanalsoadd parameters:
Example
#include <iostream>
usingnamespacestd;
classCar{
 public:
 intspeed(intmaxSpeed);
};
intCar::speed(intmaxSpeed){ return
maxSpeed;
}
intmain(){
CarmyObj;//CreateanobjectofCar
cout<<myObj.speed(200);//Callthemethodwithanargument return 0;
}
```
# C++CONSTRUCTORS  $370.202$

# *Constructors*

- AconstructorinC++isa **specialmethod** thatisautomaticallycalledwhen an object of a class is created.
- Tocreateaconstructor,usethesamenameastheclass,followedby parentheses ():

# **Example**

class MyClass { // The class public: //Accessspecifier MyClass() { // Constructor cout<<"HelloWorld!";

} };

```
intmain(){
 MyClass myObj; //CreateanobjectofMyClass(thiswillcalltheconstructor)
return 0;
}
```
**Note:**The constructorhasthesamenameastheclass,itisalways public,and it does not have any return value.

# *ConstructorParameters*

- Constructorscanalsotakeparameters(justlikeregularfunctions),which can be useful for setting initial values for attributes.
- The following class have brand, model and year attributes, and a constructor with different parameters. Inside the constructor we set the attributesequaltotheconstructorparameters(brand=x,etc).Whenwecall the constructor (by creating an object of the class), we pass parameters to the constructor, which will set the value of the corresponding attributes to the same:

```
class Car { // The class
 public: //Accessspecifier
string brand;// Attribute
string model;// Attribute
 intyear; //Attribute WWW.VIDYAPITH.IN
 Car(stringx,stringy,intz){//Constructorwithparameters
  brand = x;model=y;
  year = z;}
};
intmain(){
//CreateCarobjectsandcalltheconstructorwithdifferentvalues Car
```

```
carObj1("BMW", "X5", 1999);
CarcarObj2("Ford","Mustang",1969);
```

```
//Printvalues
```

```
cout<<carObj1.brand<<""<<carObj1.model<<""<<carObj1.year<<"\n";
cout<<carObj2.brand<<""<<carObj2.model<<""<<carObj2.year<<"\n"; return
0;
}
```
Just like functions, constructors can also be defined outside the class. First, declaretheconstructorinsidetheclass,andthendefineitoutsideoftheclass by specifying the name of the class, followed by the scope resolution::operator,followedbythenameoftheconstructor(whichisthe same as the class):

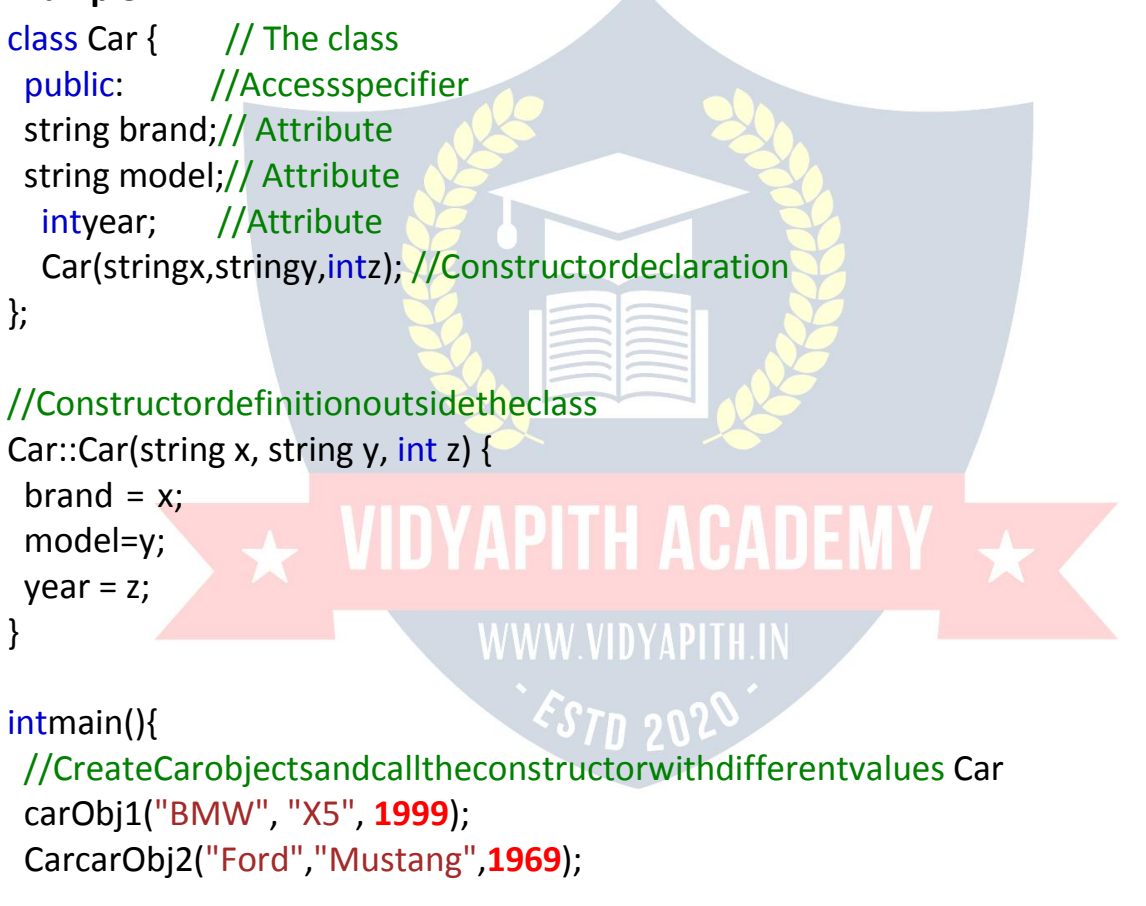

```
//Printvalues
```

```
cout<<carObj1.brand<<""<<carObj1.model<<""<<carObj1.year<<"\n";
cout<<carObj2.brand<<""<<carObj2.model<<""<<carObj2.year<<"\n"; return
0;
```

```
}
```
# C++ACCESSSPECIFIERS

# *AccessSpecifiers*

Bynow,youarequitefamiliarwiththe public keywordthatappearsinallof our class examples:

# **Example**

classMyClass{//Theclass **public:** //Accessspecifier //classmembersgoeshere

};

The public keyword is an **access specifier.** Access specifiers define how the members(attributesandmethods)ofaclasscanbeaccessed.Intheexample above, the members are public - which means that they can be accessed and modified from outside the code.

However,whatifwewantmemberstobeprivateandhiddenfromtheoutside world?

InC++,there arethreeaccessspecifiers:

- public-membersareaccessiblefromoutsidetheclass
- private-memberscannotbeaccessed (orviewed)fromoutsidethe class
- protected members cannot be accessed from outside the class, however,theycanbeaccessedininheritedclasses.Youwilllearnmore about Inheritance later.

Inthefollowingexample,wedemonstrate thedifferencesbetweenpublic and private members:

# **Example**

classMyClass{ **public:** //Publicaccessspecifier int x;// Public attribute **private:**//Privateaccessspecifier int y;// Private attribute

};

int main() { MyClassmyObj;

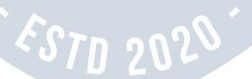

```
myObj.x = 25;// Allowed (public)
myObj.y=50;//Notallowed(private)
return 0;
}
```
Ifyoutrytoaccessaprivatemember,anerroroccurs:

### error:yisprivate

**Note:** It is possible to access private members of a class using a public method inside the same class. See the next chapter (Encapsulation) on how to do this. **Tip:**Itisconsidered good practiceto declareyourclassattributesasprivate (as oftenasyoucan).Thiswillreducethepossibilityofyourself(orothers)tomess up the code. This is also the main ingredient of the Encapsulation concept, which you will learn more about in the next chapter.

**Note:**Bydefault,allmembersofaclassare private ifyoudon'tspecifyan access specifier:

# **Example**

classMyClass{ intx;//Privateattribute inty;//Private attribute };

# C++ENCAPSULATION

# *Encapsulation*

Themeaningof**Encapsulation**,istomakesurethat"sensitive"dataishidden from users. To achieve this, you must declare class variables/attributes asprivate(cannotbeaccessedfrom outsidetheclass).Ifyouwantothersto read or modify the value of a private member, you can provide public **get**and **set**methods.

# *AccessPrivateMembers*

Toaccessaprivateattribute,usepublic"get"and"set" methods:

# **Example**

#include <iostream> usingnamespacestd;

```
classEmployee{
 private:
  //Privateattribute int
  salary;
```

```
public:
```

```
// Setter
 voidsetSalary(ints){ sal
  ary = s;}
 // Getter
 intgetSalary(){ ret
  urn salary;
 }
};
```

```
int main()
```

```
{ EmployeemyObj;
myObj.setSalary(50000);
cout<<myObj.getSalary();
return 0;
}
```
# *Exampleexplained* **WIDYAPITH ACADEM**

Thesalaryattributeisprivate,whichhaverestricted access. ThepublicsetSalary()methodtakesaparameter(s)andassignsitto the salary attribute (salary = s).

ThepublicgetSalary()methodreturnsthevalueoftheprivatesalary attribute. Inside main(),wecreateanobjectoftheEmployee class.Nowwecanuse thesetSalary()methodtosetthevalueoftheprivateattributeto 50000.Then we call the getSalary() method on the object to return the value.

# *WhyEncapsulation?*

- It is considered good practice to declare your class attributes as private (asoftenasyoucan).Encapsulationensuresbettercontrolofyourdata, because you (or others) can change one part of the code without affecting other parts
- Increasedsecurityofdata

# C++INHERITANCE

# *Inheritance*

InC++,itispossibletoinheritattributesandmethodsfromoneclassto another. We group the "inheritance concept" into two categories:

- **derivedclass**(child)-theclassthatinheritsfromanotherclass
- **baseclass**(parent)-theclassbeinginheritedfrom To

inherit from a class, use the : symbol.

Intheexamplebelow,the Carclass(child)inheritstheattributesandmethods from the Vehicle class (parent):

# **Example** // Base class classVehicle{ pu blic: stringbrand="Ford"; void honk() { cout<<"Tuut,tuut! \n"; } }; //Derivedclass **classCar:publicVehicle{ publiy APITH ACADEMY** c: stringmodel= "Mustang"; WWW.VIDYAPITH.IN }; ESTD 202 int main() { CarmyCar; myCar.honk(); cout<<myCar.brand+""+myCar.model; return 0; }

# *WhyAnd WhenToUse"Inheritance"?*

-Itisusefulforcodereusability:reuseattributesandmethodsofanexisting class when you create a new class.

# C++MultilevelInheritance

# *MultilevelInheritance*

- Aclasscanalsobederivedfromoneclass,whichisalreadyderivedfrom another class.
- Inthefollowingexample, MyGrandChildisderivedfrom class MyChild (which is derived from MyClass).

# **Example**

```
//Baseclass(parent)
class MyClass
{ public:
  voidmyFunction(){
   cout<<"Somecontentinparentclass.";
  }
};
//Derivedclass (child)
classMyChild:publicMyClass{
};
//Derivedclass (grandchild)
classMyGrandChild:publicMyChild{
                              PITH ACADEMY \overline{\;\star\;}};
int main()
nt main()<br>{ MyGrandChildmyObj;    WWW.VIDYAPITH.IN
                               ESTD 202
myObj.myFunction();
 return 0;
}
```
C++ MultipleInheritance

# *MultipleInheritance*

Aclasscanalsobederivedfrommorethanonebaseclass,usinga **comma- separated list:**

# **Example** // Base class

```
classMyClass{ pu
blic:
  voidmyFunction(){
  cout<<"Somecontentinparentclass.";
  }
};
```
# //Anotherbaseclass

```
class MyOtherClass
{ public:
 voidmyOtherFunction(){
  cout<<"Somecontentinanotherclass.";
  }
};
//Derivedclass
classMyChildClass:publicMyClass,publicMyOtherClass{
};
int main()
{MyChildClassmyObj;/IDYAPITH ACADEMY
myObj.myFunction();
```
myObj.myOtherFunction(); WWW.VIDYAPITH.IN return 0; ESTD 202 }

# C++InheritanceAccess

# *AccessSpecifiers*

YoulearnedfromtheAccessSpecifierschapterthattherearethreespecifiers available inC++. Until now, we have only used public (members of a class are accessiblefromoutsidetheclass)and private(memberscanonlybeaccessed withinthe class). The thirdspecifier, protected, issimilar to private, butitcan also be accessed in the **inherited** class:

# **Example**

```
// Base class
classEmployee{
protected://Protectedaccessspecifier
 intsalary;
};
//Derivedclass
classProgrammer:publicEmployee{ public:
 intbonus;
 voidsetSalary(ints){ sal
  ary = s;
  }
 intgetSalary(){ ret
  urn salary;
  }
};
int main()
{ ProgrammermyObj;
myObj.setSalary(50000);
myObj.bonus = 15000;
cout<<"Salary:"<<myObj.getSalary()<<"\n"; cout
<<"Bonus: "<< myObj.bonus <<"\n"; return 0;
}
                          WWW.VIDYAPITH.IN
```
# C++POLYMORPHISM

# *Polymorphism*

- Polymorphismmeans"manyforms",anditoccurswhenwehavemany classes that are related to each other by inheritance.
- Like we specified in the previous chapter; **Inheritance** lets us inherit attributesandmethodsfromanotherclass. **Polymorphism**usesthose methodsto perform different tasks. Thisallowsusto perform a single action in different ways.

• Forexample, thinkofa base classcalled Animal thathas amethod calledanimalSound().DerivedclassesofAnimalscouldbePigs,Cats,Dogs, Birds - And they also have their own implementation of an animal sound (the pig oinks, and the cat meows, etc.):

```
Example
// Base class
classAnimal{ pub
lic:
 voidanimalSound(){
 cout<<"The animalmakesasound\n";
 }
};
//Derivedclass
classPig:publicAnimal{ public:
 voidanimalSound(){
 cout<<"Thepigsays:wee wee\n";
 }
};
//Derivedclass
classDog:publicAnimal{ publi
                                   ACADEMY
c:
 voidanimalSound(){
 cout<<"Thedogsays: bowwow\n
 }
};
                             `STD 202`
```
RememberfromtheInheritancechapterthatweusethe:symboltoinherit from a class.

NowwecancreatePigandDogobjectsandoverride the animalSound() method:

```
// Base class
classAnimal{ pub
lic:
```

```
voidanimalSound(){
 cout<<"Theanimalmakesasound\n";
 }
};
//Derivedclass
classPig:publicAnimal{ public:
 voidanimalSound(){
 cout<<"Thepigsays:wee wee\n";
 }
};
```

```
//Derivedclass
```

```
classDog:publicAnimal{ publi
c:
 voidanimalSound(){
 cout<<"Thedogsays: bowwow\n";
 }
};
```

```
intmain(){
AnimalmyAnimal;<br>PigmyPig; WIDYAPITH ACADEMY
PigmyPig;
Dog myDog;
```

```
myAnimal.animalSound();<br>myPig.animalSound();<br>myPig.animalSound();<br>myPig.animalSound();
myPig.animalSound();
 myDog.animalSound();
return 0;
}
```
# *WhyAndWhenToUse"Inheritance"and"Polymorphism"?*

-Itisusefulforcodereusability:reuseattributesandmethodsofanexisting class when you create a new class.

# C++FILES

# $C++Files$

- Thefstreamlibraryallowsustoworkwith files.
- Tousethefstreamlibrary, includeboth the standard<iostream>AND the <fstream>header file:

# **Example**

#include<iostream>

#include <fstream>

Therearethreeclassesincludedinthe fstreamlibrary, which are used to create, write or read files: 人

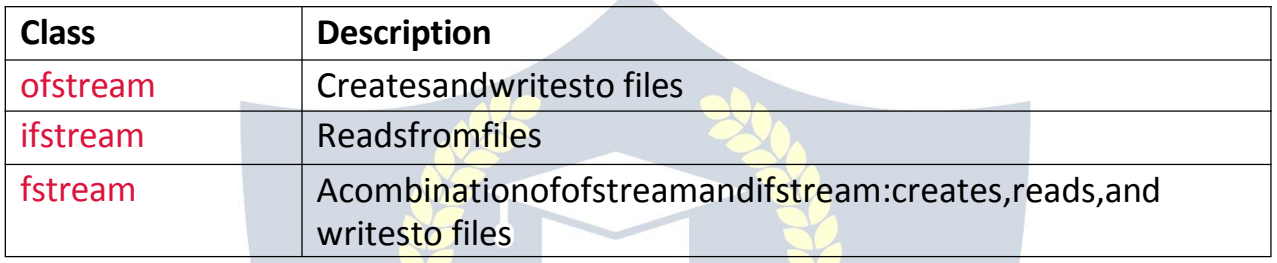

# CreateandWriteToaFile

• Tocreateafile, use either the ofstream orfstream class, and specify the name of the file.

WWW.VIDYAPITH.IN

ESTD 202

• Towritetothefile, usetheinsertionoperator(<<).

# **Example**

#include <iostream> #include <fstream> usingnamespacestd;

# $intmain()$

// Create and open a text file ofstreamMyFile("filename.txt");

# //Writetothefile

MyFile<<"Filescanbetricky,butitisfunenough!";

//Closethefile MyFile.close();

 $\mathcal{E}$ 

### *Whydoweclosethefile?*

Itisconsideredgoodpractice,anditcancleanupunnecessarymemoryspace.

# *Reada File*

- Toreadfromafile, use either the ifstream or fstream class, and the name of the file.
- Note thatwe also use a whileloop togetherwith the getline() function (whichbelongstothe ifstreamclass)toreadthefilelinebyline,andto print the content of the file:

### **Example**

//Createatextstring,whichisusedtooutputthetextfile string myText;

### //Readfromthe text file

ifstreamMyReadFile("filename.txt");

//Useawhilelooptogetherwiththegetline()functiontoreadthefilelineby line

while(getline(MyReadFile,myText)){ //Outputthetextfromthefile cout

<< myText;

### }

// Close the file VIDYAPITH ACADE MyReadFile.close();

WWW.VIDYAPITH.IN

# C++EXCEPTIONS

# *C++Exceptions*

- WhenexecutingC++code,differenterrorscanoccur:codingerrorsmade by the programmer, errors due to wrong input, or other unforeseeable things.
- When an error occurs, C++ will normally stop and generate an error message.Thetechnicaltermforthisis:C++willthrowan **exception**(throw an error).

C++tryandcatch

- ExceptionhandlinginC++consistofthreekeywords:try,throwandcatch:
- Thetrystatementallowsyoutodefineablockofcodetobetestedfor errors while it is being executed.
- Thethrowkeywordthrowsanexceptionwhenaproblemisdetected,which lets us create a custom error.
- Thecatchstatementallowsyoutodefineablockofcodetobeexecuted,if an error occurs in the try block.
- The tryandcatchkeywordscomein pairs:

# **Example**

### try{

```
//Block ofcode totry
throwexception;//Throwanexceptionwhenaproblemarise
}
catch(){
//Block ofcode tohandleerrors
}
Considerthefollowingexample:
Example
try{
intage=15;
if(age >= 18)cout<<"Accessgranted-youareoldenough.";
}else{
                         WWW.VIDYAPITH.IN
 throw(age);
 }
                            \epsilonS70 202
}
catch (int myNum){
cout<<"Accessdenied -Youmustbeatleast18yearsold.\n"; cout
<<"Age is: "<< myNum;
}
```
# *Exampleexplained*

- Weusethetryblocktotestsomecode: If the agevariable is less than 18, we will throw an exception, and handle it in our catch block.
- Inthecatchblock, we catch the erroranddosomething about it. The catch statement takes a **parameter**: in our example we use

anintvariable(myNum)(becausewearethrowinganexceptionof inttype in the try block (age)), to output the value of age.

 $\bullet$  Ifnoerroroccurs(e.g.if ageis20insteadof15, meaningit will be be greater than 18), the catch block is skipped:

# **Example**

intage=20;

Youcanalsousethe throwkeywordtooutputareferencenumber,likea custom error number/code for organizing purposes:

### **Example**

```
try{
intage=15;
if(age >= 18)cout<<"Accessgranted-youareoldenough.";
} else
 { throw50
 5;
 }
}
catch (int myNum){
cout<<"Accessdenied -Youmustbeatleast18yearsold.\n"; cout
<<"Error number: "<< myNum;
}
                           PITH ACADEMY \overline{\phantom{a}}
```
# *HandleAnyTypeofExceptions (...)*

Ifyoudonotknowthe throw**type**usedinthe tryblock,youcanusethe"three dots" syntax (...) inside the catch block, which will handle any type of exception: **Example**

```
try{
intage=15;
if(age >= 18)cout<<"Accessgranted-youareoldenough.";
} else
 { throw50
 5;
 }
}
catch (...){
```
cout<<"Accessdenied-Youmustbeatleast18yearsold.\n"; }

# C++HOWTOADDTWONUMBERS

# *AddTwoNumbers*

LearnhowtoaddtwonumbersinC++:

### **Example**

intx=5;  $inty = 6$ ; intsum=x+y; cout << sum;

# *AddTwoNumberswithUser Input*

Inthisexample,theusermustinputtwonumbers.Thenweprintthesumby calculating (adding) the two numbers:

### **Example**

int x, y; int sum; COUT<<"Typeanumber:"/IDYAPITH ACADEM\  $\sin \gg x$ ; cout<<"Typeanothernumber:";  $\sin \gg y$ ; sum=x+y;  $570.20$ cout<<"Sumis:"<<sum;

# **VIDYAPITH ACADEMY** A unit of **AITDC (OPC) PVT. LTD**.

IAF Accredited An ISO 9001:2015 Certified Institute.

Registered Under Ministry of Corporate Affairs

(CIN U80904AS2020OPC020468)

Registered Under MSME, Govt. of India. (UAN- AS04D0000207).

Registered Under MHRD (CR act) Govt. of India.

# WIDYAPITH ACADEMY

WWW.VIDYAPITH.IN ESTD 2020